## **Version 9.6 Bug Fixes**

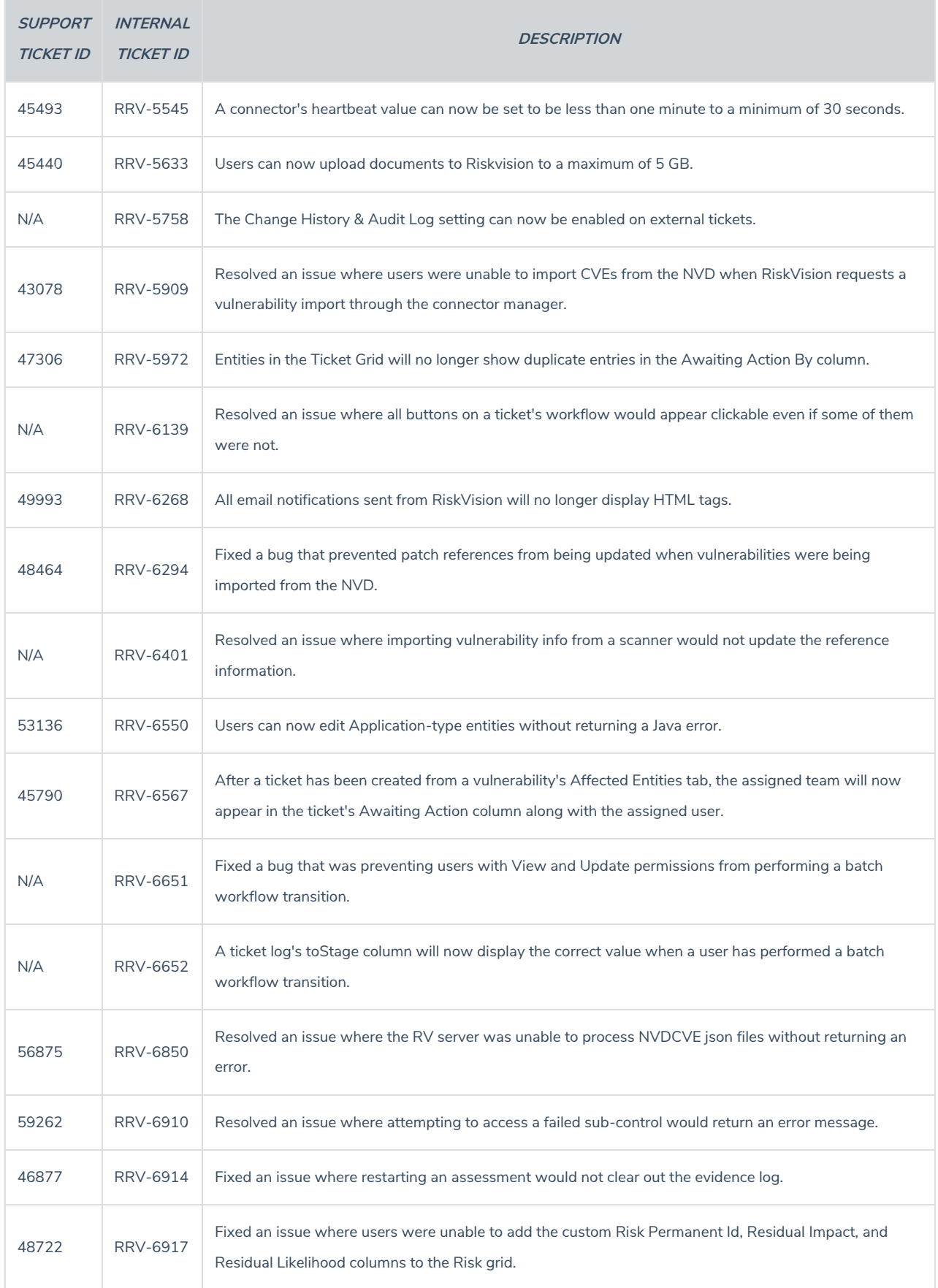